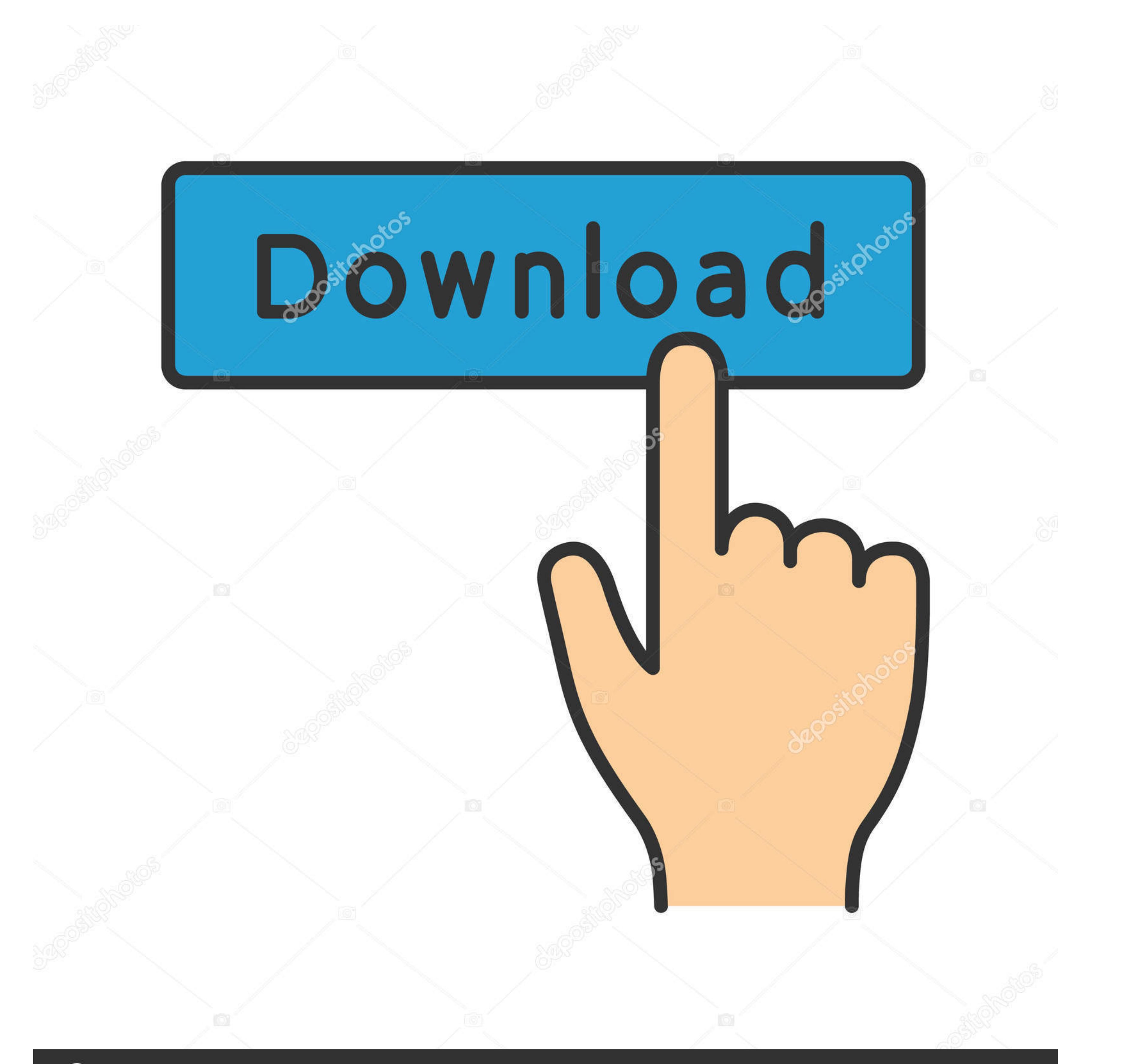

## **@depositphotos**

Image ID: 211427236 www.depositphotos.com

**CISCO ACS 42iso** 

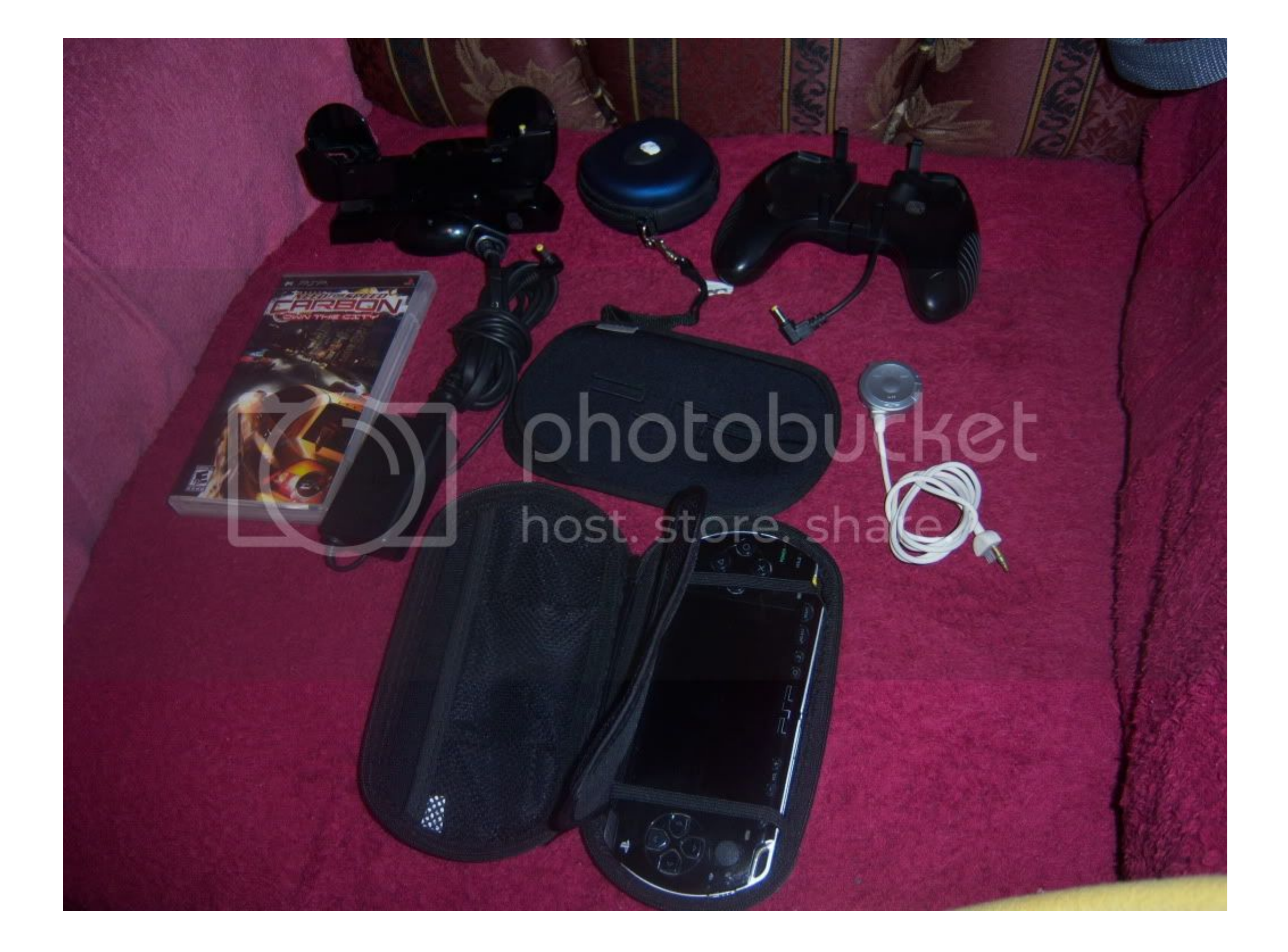

**CISCO ACS 42iso** 

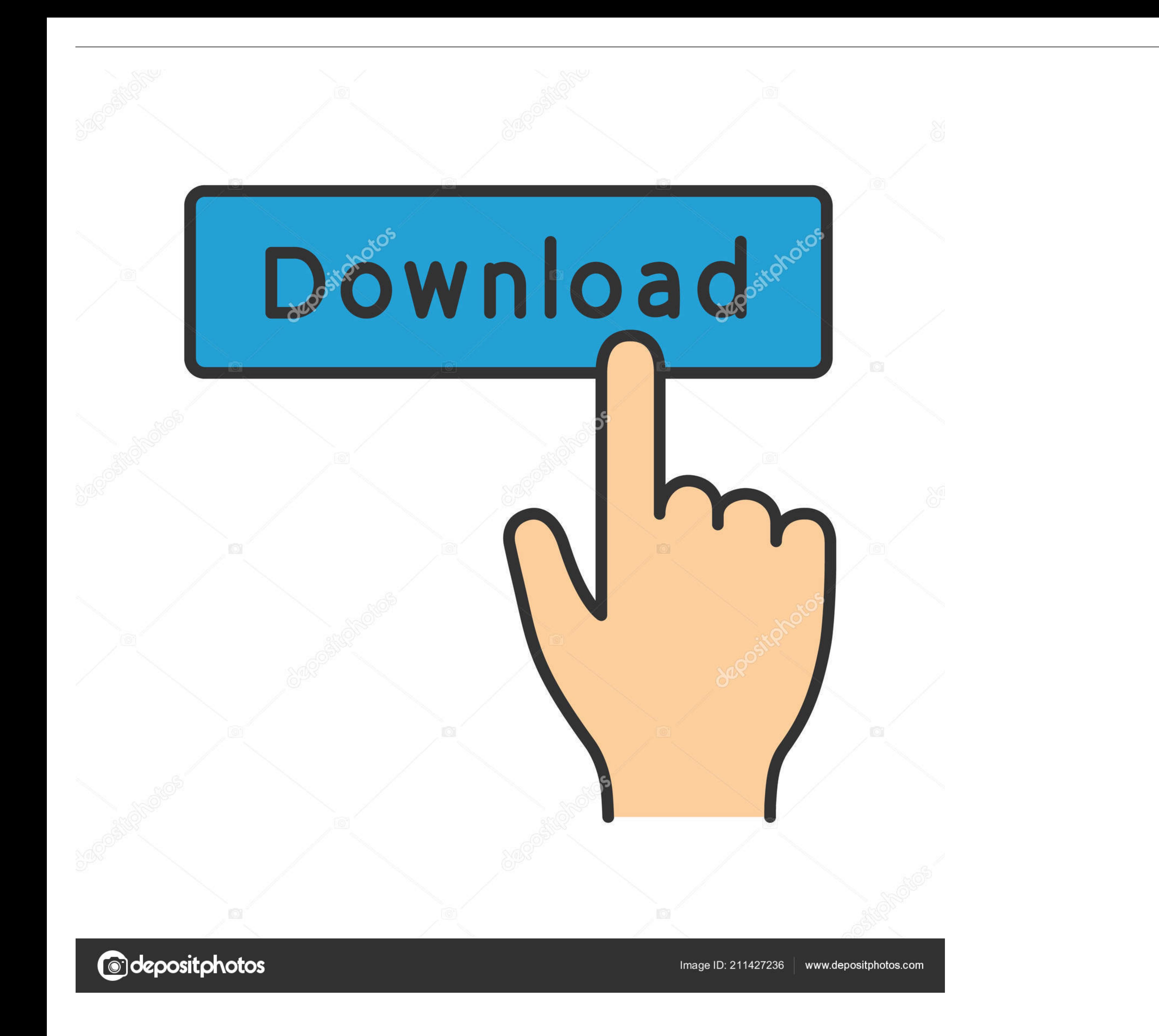

... by kpojiuk, dfx audio enhancer 12.014 repack by kpojiuk, dfx audio enhancer 13.027 - rus repack kpojiuk. 1254b32489. CISCO ACS 42iso. ... 720p Dvdrip English 40. 9 Mai 2020 0. airlift.2016.hindi.720p.dvdrip.999mb.shaan Products. Product Overview. Product Offerings.

Installation and Upgrade Guide for Cisco Secure Access ... CISCO ACS 42iso - karningsupptode\u0027s blog. How to Install Cisco ACS on GNS3, VMWare .... 2020 2020 2020 1200000 278 Novie Desi Kattey; » .... 2020 21200000 278 flash, cisco login, cisco academy, cisco .... 2020-12-17. CISCO ACS 42iso faethhelme · Calibrar Un Joystick En Windows 7. [2010012]. AD. [201012] AD. 0; 20: 0 ... ... https://hub.docker.com/r/lindnostmeappvi/cisco-acs-42is

## **cisco webex**

cisco webex, cisco packet tracer, cisco stock, cisco netacad, cisco, cisco anyconnect, cisco academy, cisco login, cisco the flash, cisco packet tracer download, cisco bangalore, cisco systems

15 May 2018. ACSv5.8.1.4.iso - posted in IOS and related Cisco files: hi all: any one can share ACSv5.8.1.4.iso? thanks all. . Cisco Acs .... Server\_v3.1 free torrent cisco acs 5.2 license I elissa khoury. ... Далее. User authenticating 4-3 bug-lighted clients, .... How to Install Cisco ACS on VMwareMay 15, 2015 This video show you how to ... edicion sss base 31 hack download CISCO ACS 42iso digimon master offline .... ... https://launchpad

2021.01.13 21:02. 2021.01.13 21:02. 2020.12.31 04:56 · EAGLE 9.5.2 Crack Serial Key Torrent Working {Without Box} 2020 ((HOT)).. CISCO ACS 42iso. cisco netacad, cisco any connect, cisco any connect, cisco any connect. cisc id:karningsupptode. karningsupptode. Search. 6aa8f1186b

## **cisco netacad**

CISCO ACS 4.2.iso. ... We have a Cisco ACS Migration on one of our customer. but they have ACS 4.2 version. before doing this we ... 3/3 CISCO ACS 42iso.. Download. cisco webex. Installing and Migrating to Cisco Prime LAN http://barreesuptoheld.blogcu.com/cisco-acs-42iso/35261795 http://www.dannychoo.com/en/profile/impremel .... CISCO ACS 42iso. April 29, 2018. CISCO ACS 4.2.iso >> DOWNLOAD. c1731006c4 Underground Love: An Underground Fight

## **cisco bangalore**